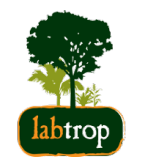

# **Modelos Lineares**

unificação metodológica

Alexandre Adalardo de Oliveira PlanECO 2017

1 of 52 03/27/2017 03:50 PM

#### Conceitos

- razão das variâncias
- dummy variables (indicadoras) **·**
- matriz do modelo **·**
- interação entre preditoras **·**
- ANOVA é similar a uma regressão! **·**

# **Modelos Lineares**

## **Testes Clássicos**

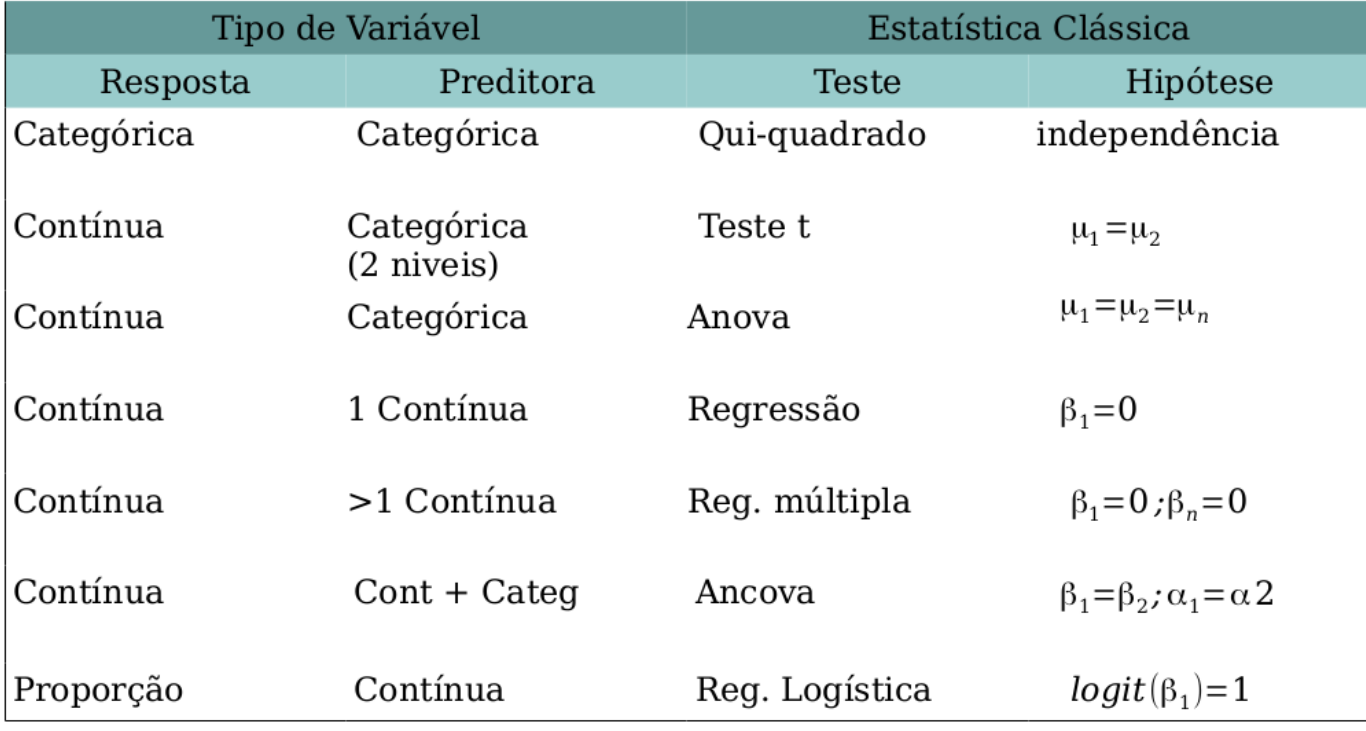

#### **O modelo de regressão**

$$
y=\hat\alpha+\hat\beta x+\epsilon
$$
  

$$
\epsilon=N(0,\sigma)
$$

set.seed(2)  $(x1 = seq(1,5, by=0.5))$ 

## [1] 1.0 1.5 2.0 2.5 3.0 3.5 4.0 4.5 5.0

 $y1 = 4 + 3 * x1 + \text{norm}(n= 9, \text{ mean} = 0, \text{ sd} = 2.5)$ y1

## [1] 4.757714 8.962123 13.969613 8.674061 12.799371 14.831051 17.769887 ## [8] 16.900755 23.961185

# **Regressão: dados simulados**

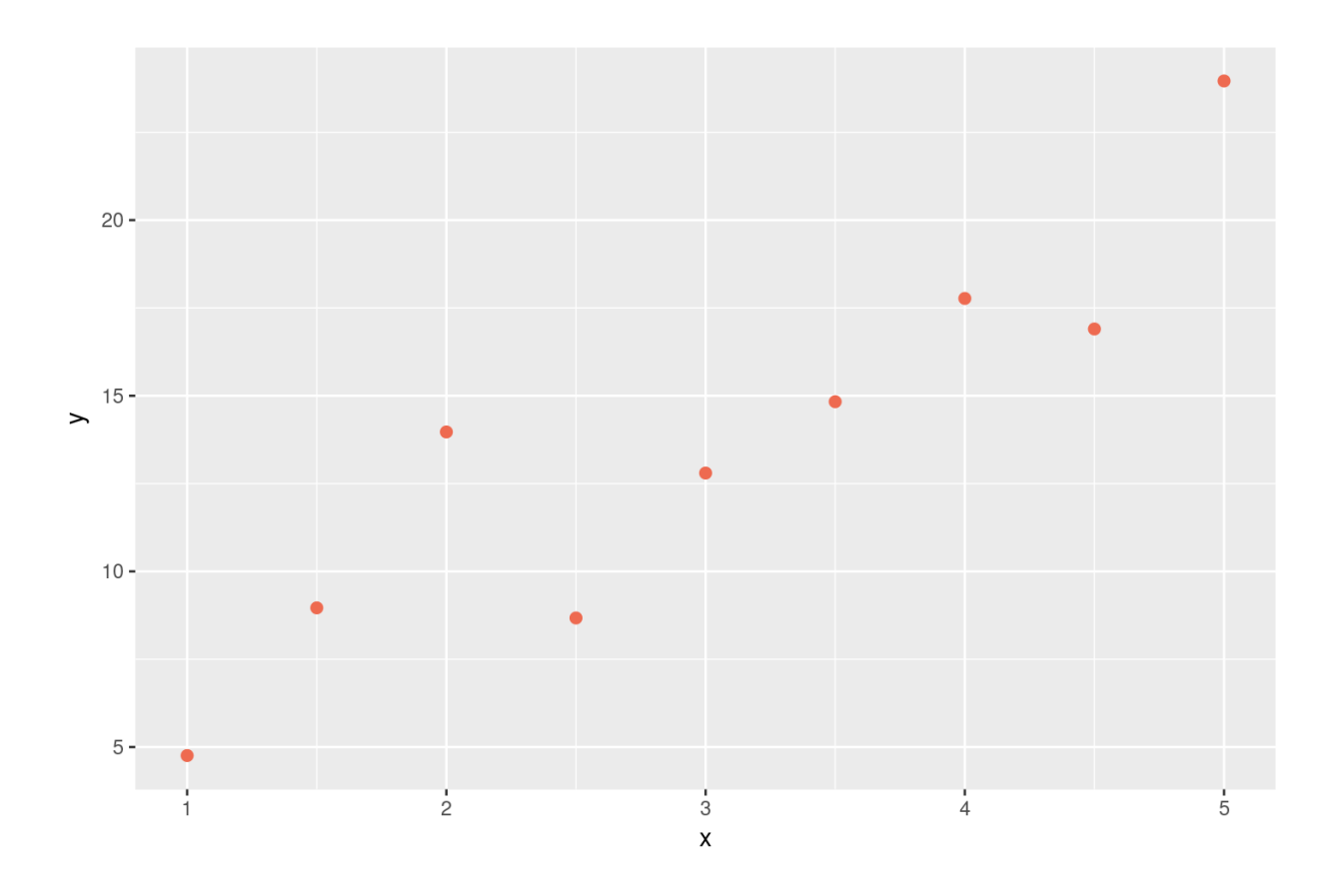

5/52

# **Desvios quadráticos**

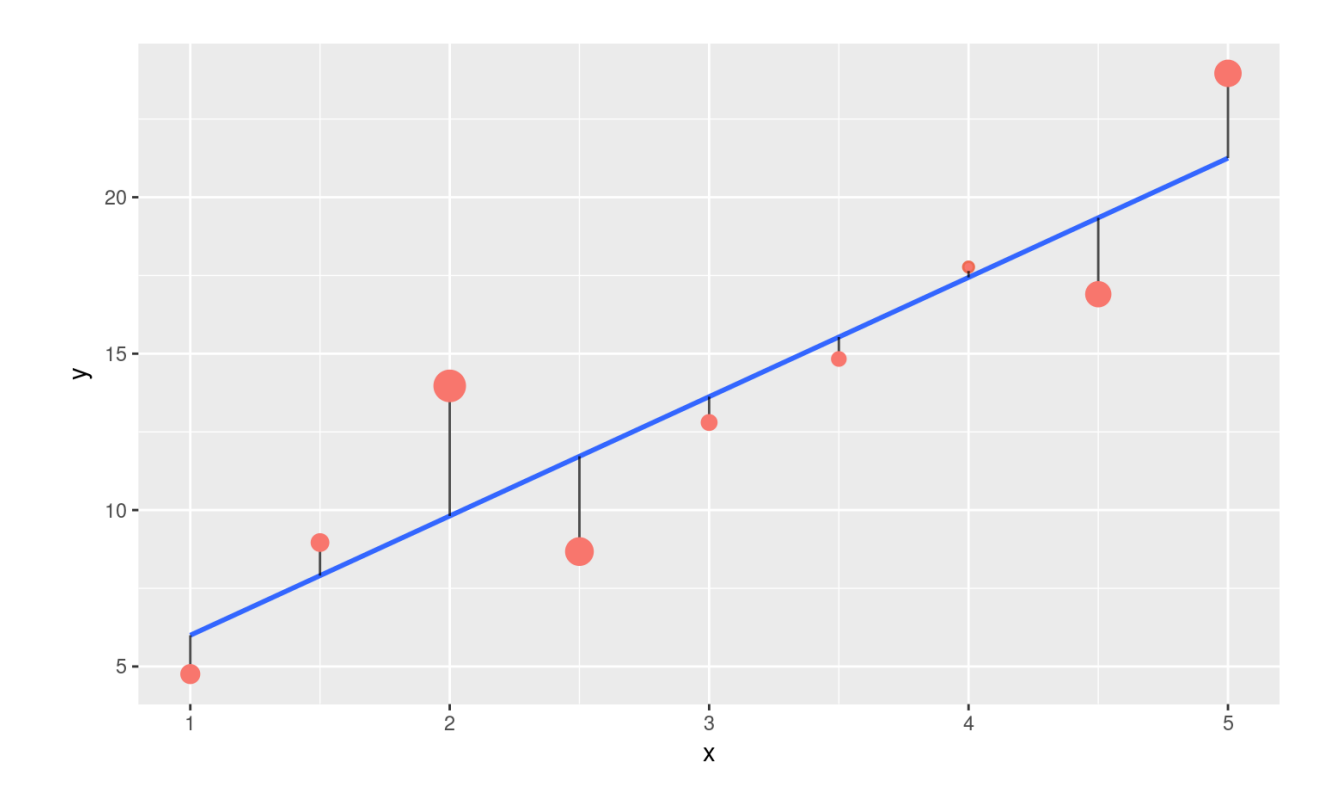

### **Exemplo: dieta de lagarta**

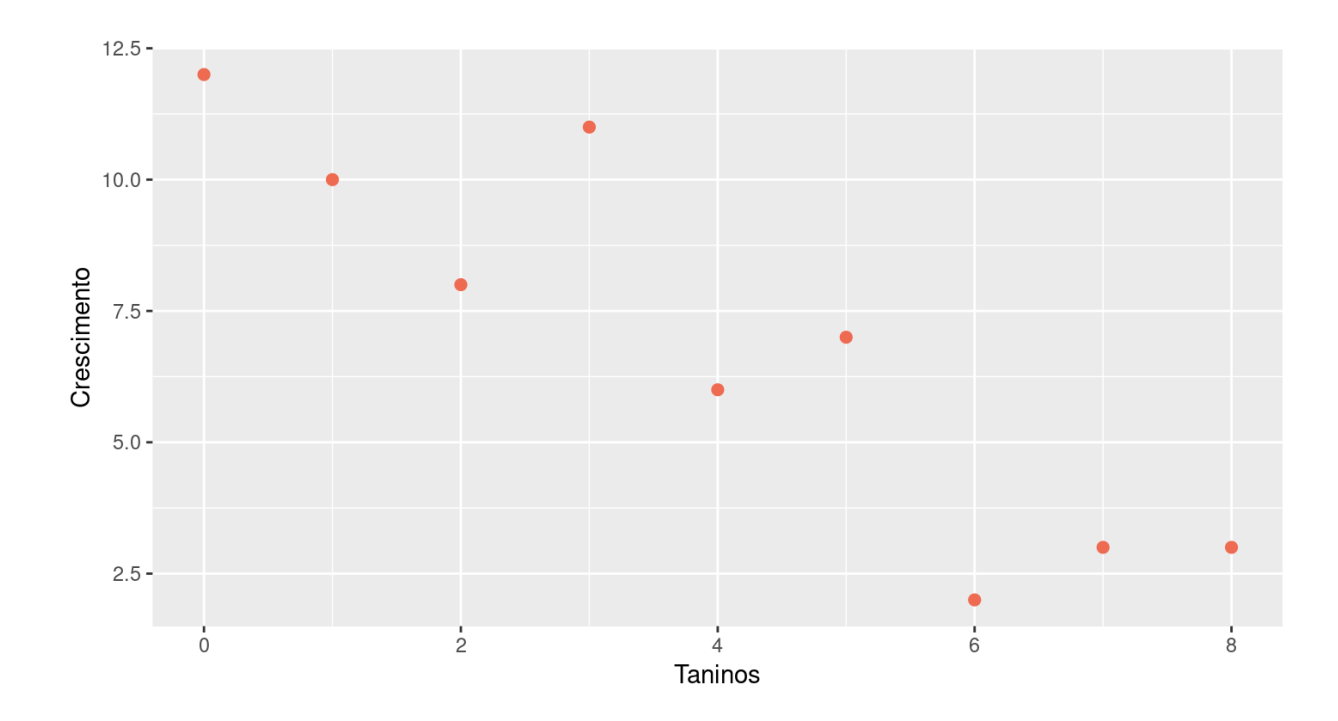

# **Modelo de Regressão: lagartas**

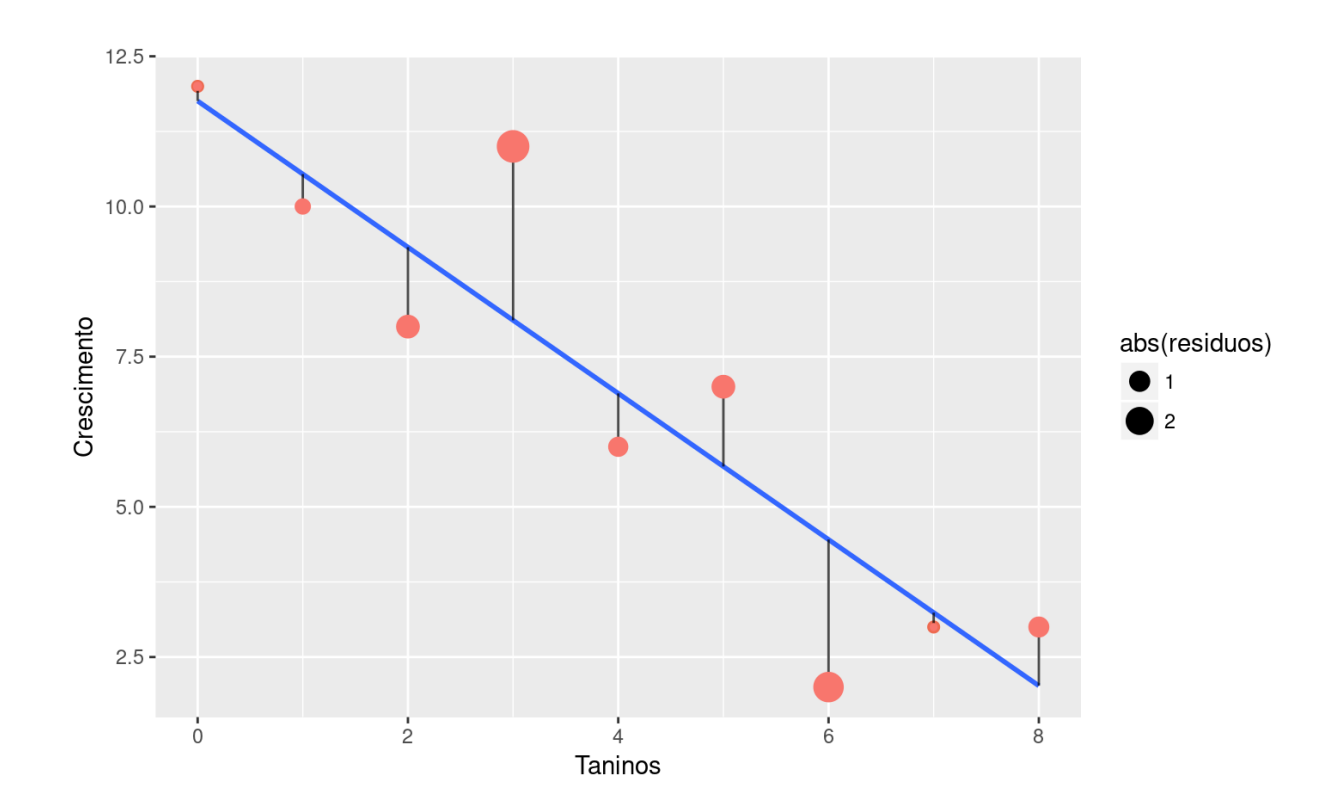

### **Modelo Mínimo: lagarta**

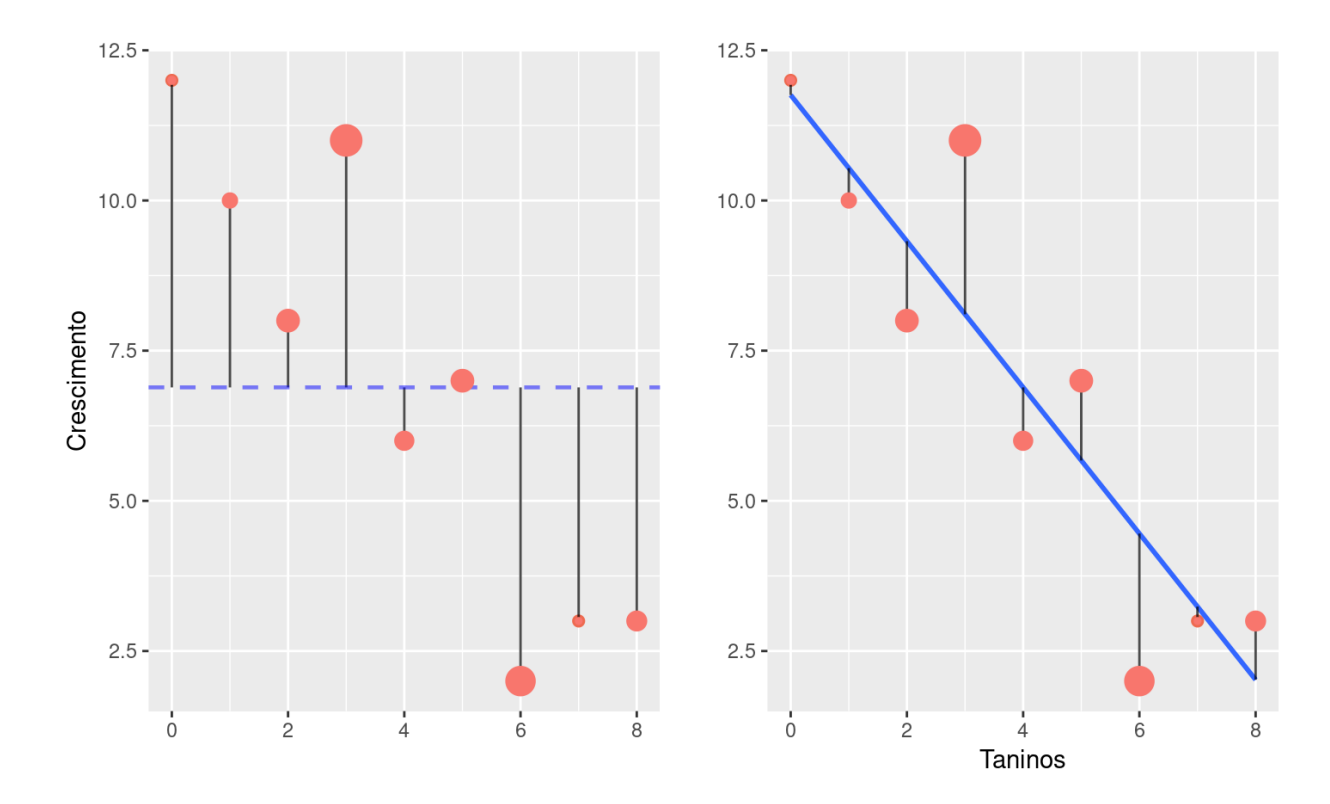

### **Lógica da Anova**

$$
SS_{total} = SS_{entre} + SS_{intra} \\
$$

Lógica da Regressão

$$
SS_{total} = SS_{regr} + SS_{erro} \rm
$$

## **Modelo mínimo**

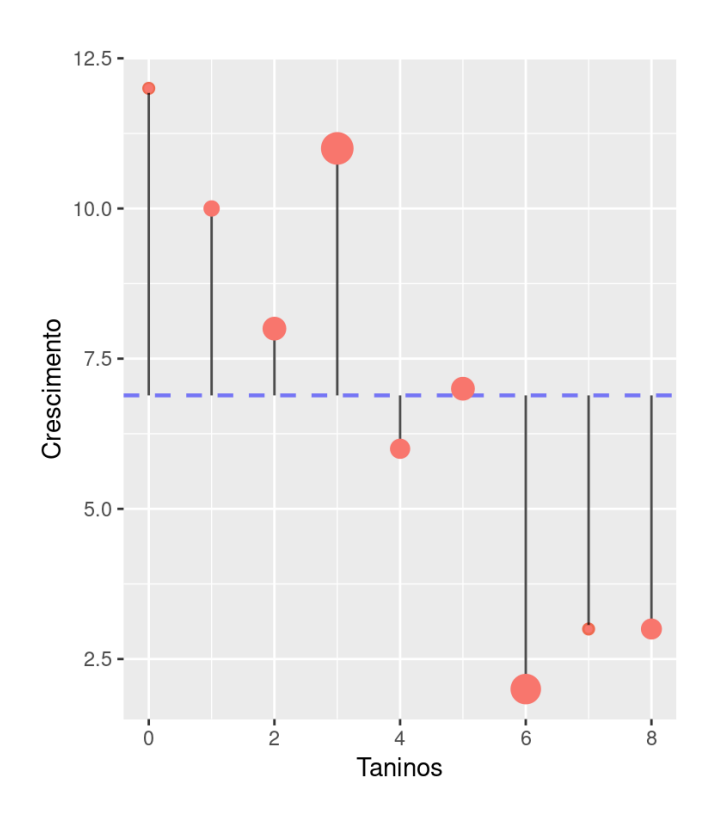

$$
SS_{total} = \sum_{i=1}^n (y_i - \bar{y})^2
$$

#### **Desvios quadráticos total**

- $SS_{total} = \sum_{i=1}^{n}(y_i \bar{y})^2$
- (dt <- lag\$growth mean(lag\$growth))

## [1] 5.1111111 3.1111111 1.1111111 4.1111111 -0.8888889 0.1111111 ## [7] -4.8888889 -3.8888889 -3.8888889

#### dt^2

## [1] 26.12345679 9.67901235 1.23456790 16.90123457 0.79012346 0.01234568 ## [7] 23.90123457 15.12345679 15.12345679

(ss total  $\lt$ - sum(dt^2))

## [1] 108.8889

# **Desvios quadráticos do ERRO**

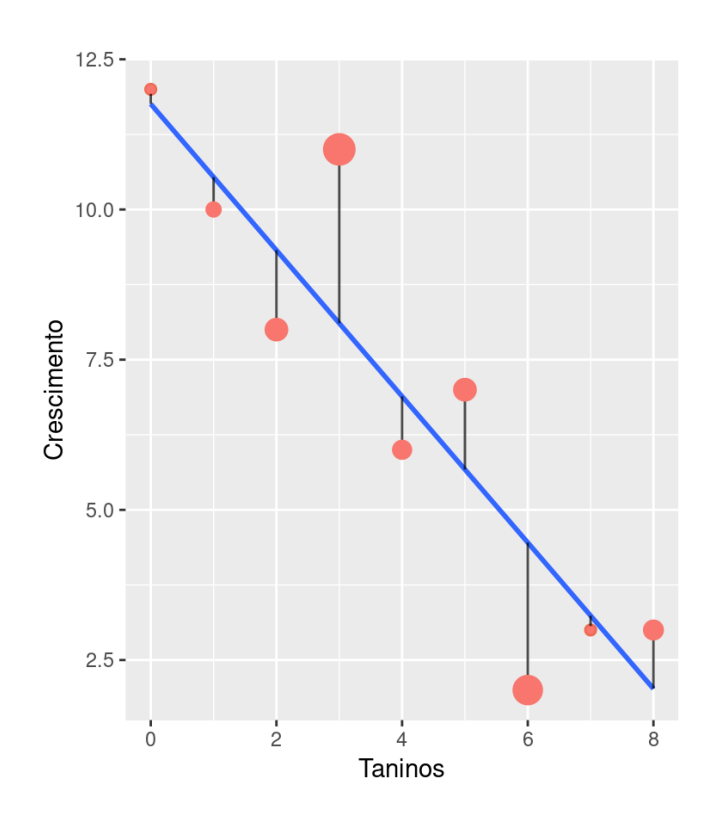

$$
SS_{error} = \sum_{i=1}^n (y_i - \hat{y})^2
$$

#### **Desvios quadráticos do ERRO**

 $SS_{error} = \sum_{i=1}^n (y_i - \hat{y})^2$ 

(coeflag <- coef(lmlag))

## (Intercept) tannin ## 11.755556 -1.216667

 $(predlag < -coefflag[1] + coefflag[2] * lag$tannin)$ 

## [1] 11.755556 10.538889 9.322222 8.105556 6.888889 5.672222 4.455556 ## [8] 3.238889 2.022222

lag\$growth

## [1] 12 10 8 11 6 7 2 3 3

#### **Desvios quadráticos do ERRO**

$$
SS_{error} = \sum_{i=1}^n (y_i - \hat{y})^2
$$

(ss\_erro <- sum((lag\$growth - predlag)^2))

## [1] 20.07222

#### **Lógica da Regressão**

*SStotal* = *SSregr* + *SSerro*

(ss\_reg <- ss\_total - ss\_erro)

## [1] 88.81667

#### Tabela de Anova

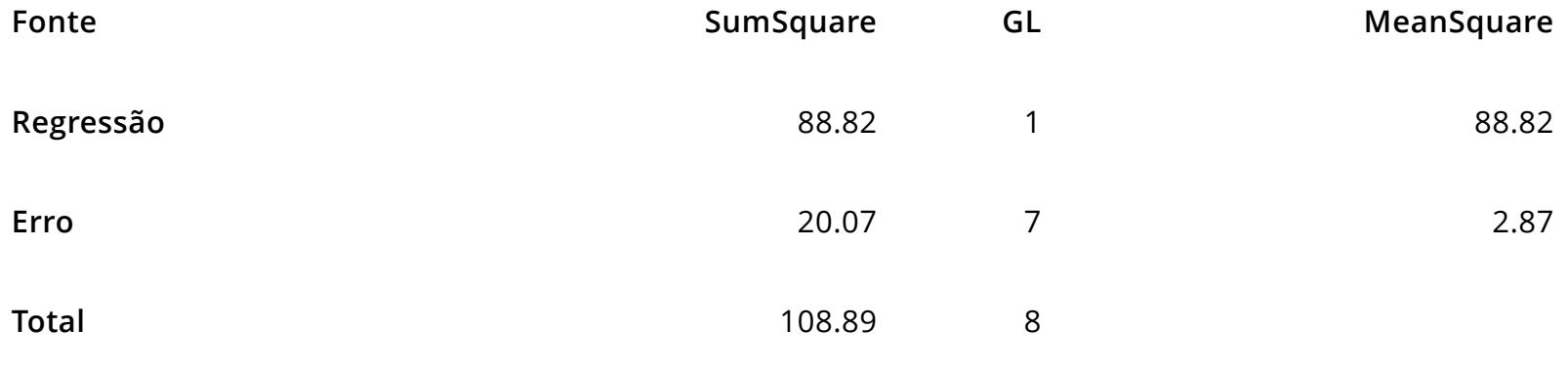

# **Teste de hipótese: F e** *r*<sup>2</sup>

(r2 <- ss\_reg/ss\_total)

## [1] 0.8156633

(flag <- ss\_reg/(ss\_erro/7))

## [1] 30.97398

1- pf(flag, 1, 7)

## [1] 0.0008460738

### **Regressão no R: lagarta**

```
laglm < - lm(growth ~ tannin, data = lag)anova(laglm)
## Analysis of Variance Table
## 
## Response: growth
## Df Sum Sq Mean Sq F value Pr(>F) 
## tannin 1 88.817 88.817 30.974 0.0008461 ***
## Residuals 7 20.072 2.867 
## ---
## Signif. codes: 0 '***' 0.001 '**' 0.01 '*' 0.05 '.' 0.1 ' ' 1
```
#### **Comparando Modelos no R: lagarta**

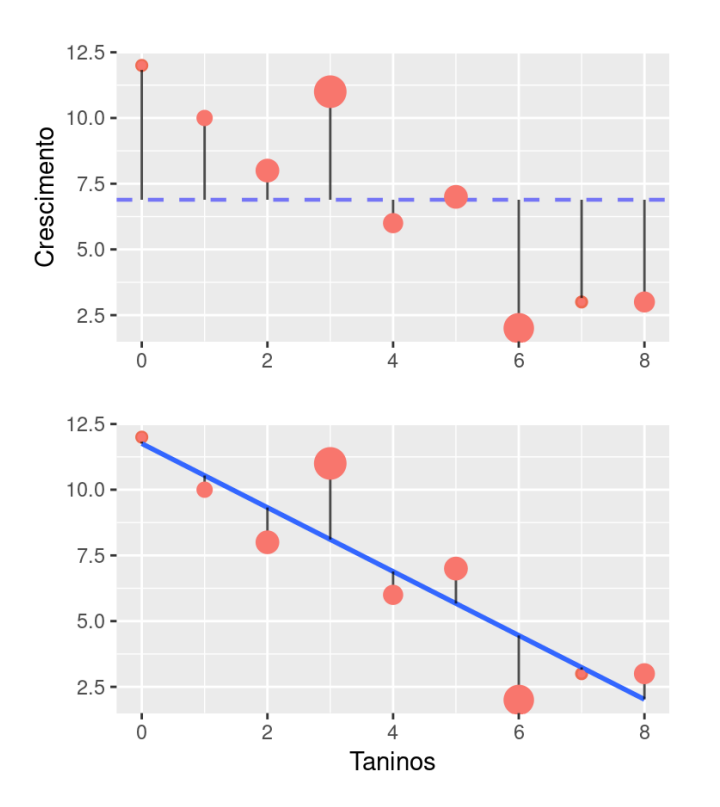

```
nullag \leq lm(growth \sim 1, data = lag)
anova(nullag, laglm)
```

```
## Analysis of Variance Table
## 
## Model 1: growth \sim 1
## Model 2: growth \sim tannin
## Res.Df RSS Df Sum of Sq F Pr(>
## 1 8 108.889 
## 2 7 20.072 1 88.817 30.974 0.00084
## ---
## Signif. codes: 0 '***' 0.001 '**' 0.01 '*'
```
#### **Comparando Modelos no R: lagarta**

#### Anova do modelo: anova(laglm)

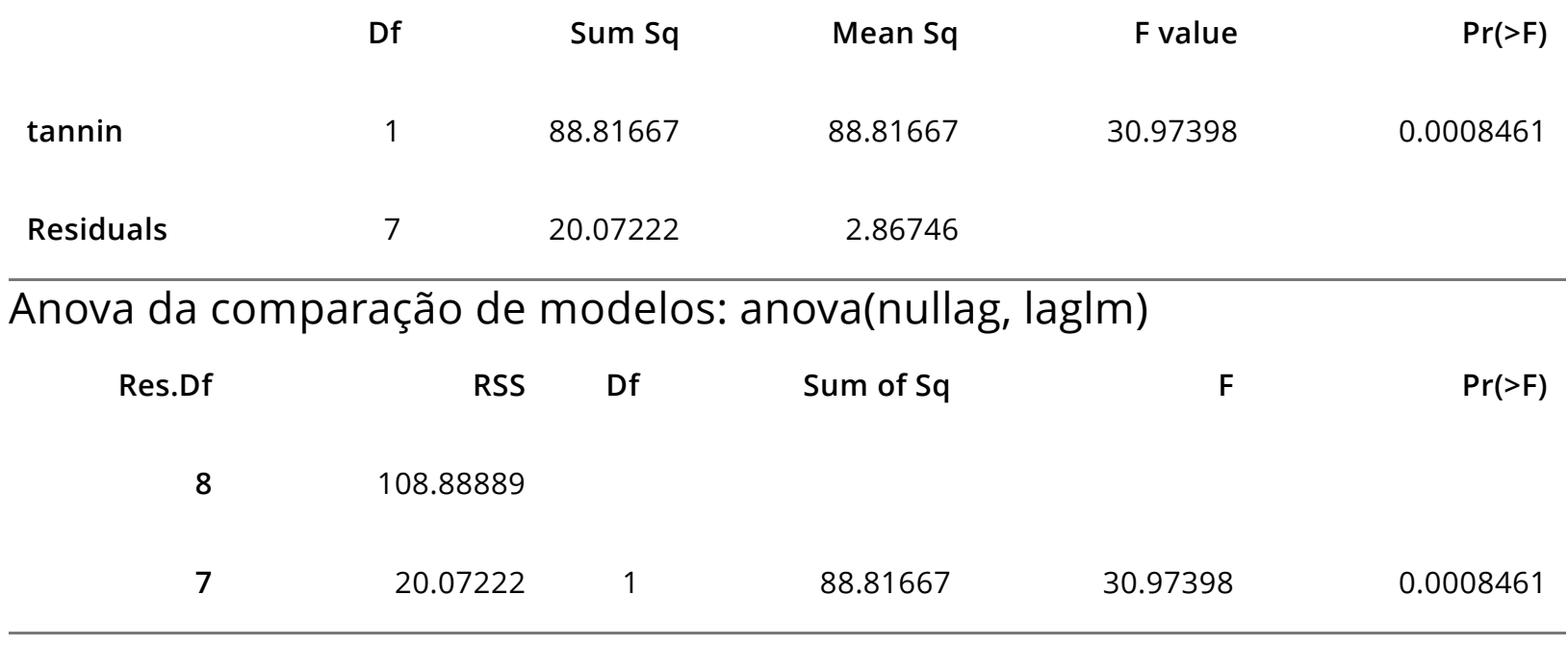

NÃO DESESPERE, ESPERE! KEEP CALM!!

#### **Atividade**

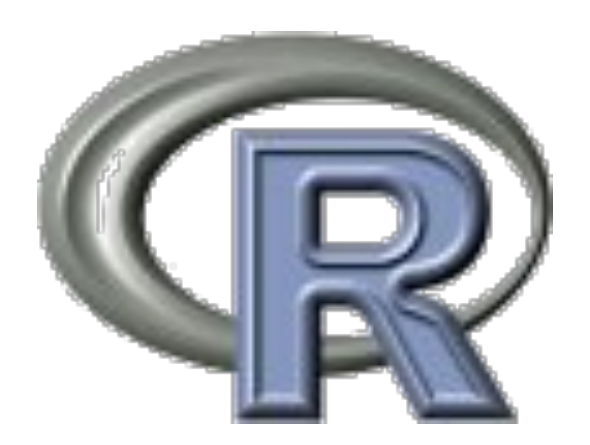

#### **Regressão de variável categórica?!**

## 'data.frame': 30 obs. of 2 variables: ## \$ solo : chr "are" "are" "are" "are" ... ## \$ colhe: int 6 10 8 6 14 17 9 11 7 11 ...

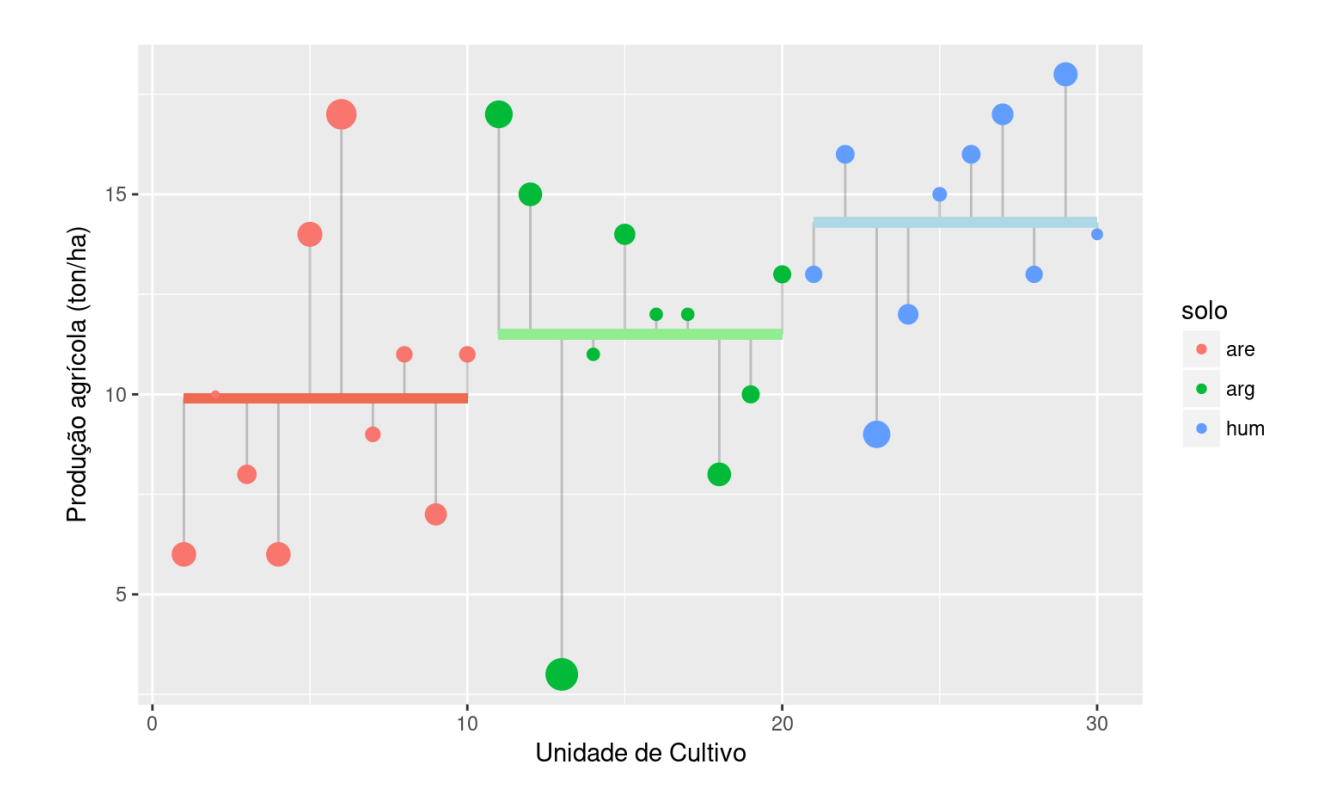

#### **Variáveis Dummy ou Indicadoras**

```
croplin <- crop[,c( "colhe", "solo")]
croplin$solo
## [1] are are are are are are are are are are arg arg arg arg arg arg arg
## [18] arg arg arg hum hum hum hum hum hum hum hum hum hum
## Levels: are arg hum
croplin$arg <-0
croplin$arg[crop$solo=="arg"] <- 1
```

```
croplin$hum <- 0
croplin$hum[crop$solo=="hum"] <- 1
```
#### **Variável Dummy ou Indicadora**

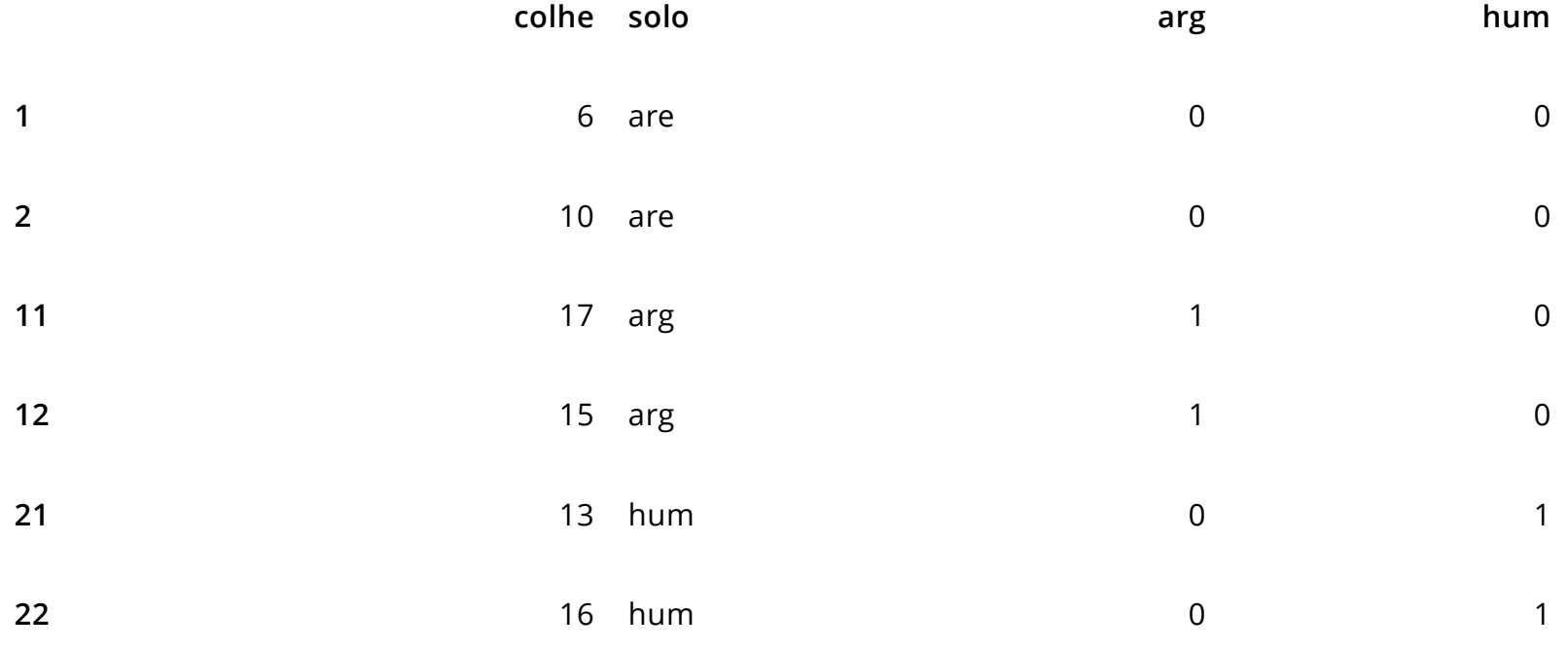

Número de níveis do fator menos 1 (intercepto)

## **Modelo linear: dummy**

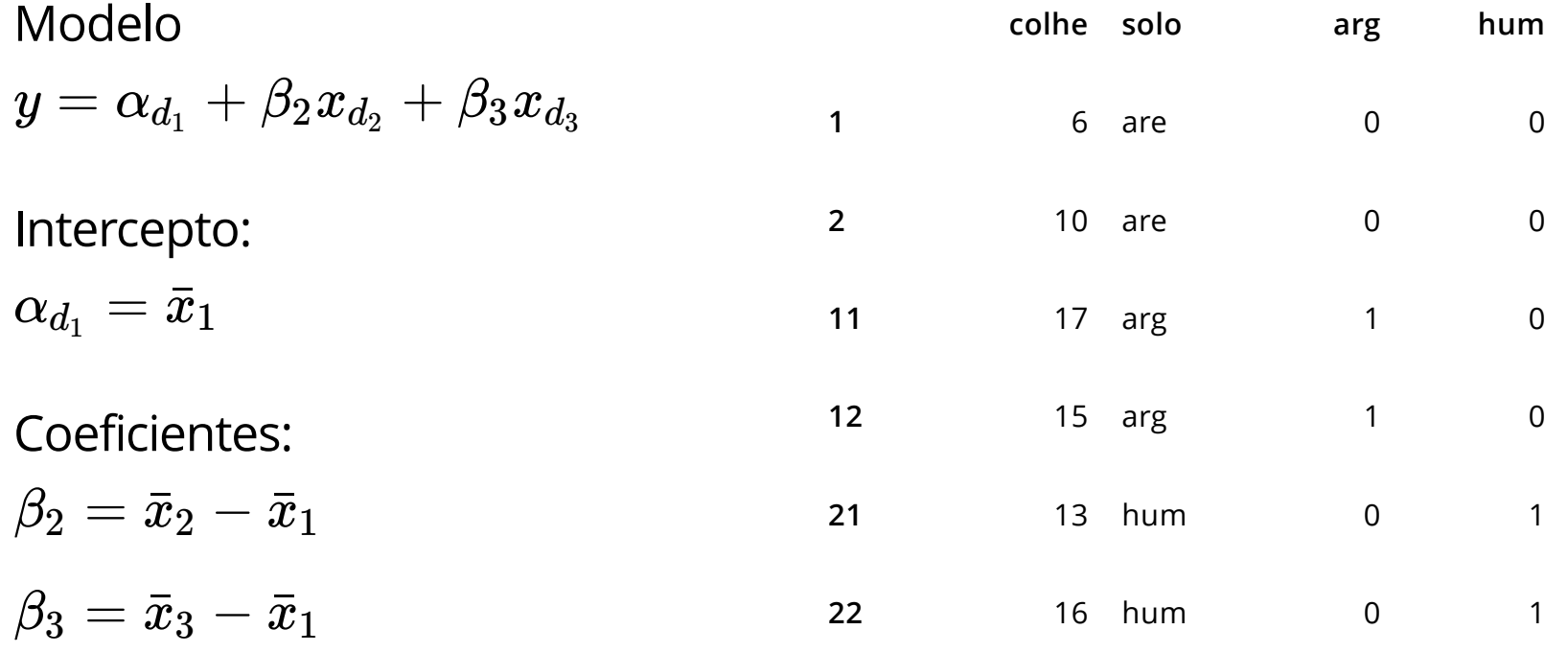

#### **Regressão dummy**

```
lmdum < - lm(colhe ~ arg ~+ hum, croplin)summary(lmdum)
## 
## Call:
\# lm(formula = colhe \sim arg + hum, data = croplin)
## 
## Residuals:
## Min 1Q Median 3Q Max 
## -8.5 -1.8 0.3 1.7 7.1 
## 
## Coefficients:
## Estimate Std. Error t value Pr(>|t|) 
## (Intercept) 9.900 1.081 9.158 9.04e-10 ***
## arg 1.600 1.529 1.047 0.30456 
## hum 4.400 1.529 2.878 0.00773 ** 
## ---
## Signif. codes: 0 '***' 0.001 '**' 0.01 '*' 0.05 '.' 0.1 ' ' 1
## 
## Residual standard error: 3.418 on 27 degrees of freedom
## Multiple R-squared: 0.2392, Adjusted R-squared: 0.1829 
                                                                         26/52
```
#### **Modelo Linear Normal**

```
lmCrop <- lm(colhe~solo, data = crop)
summary(lmCrop)
## 
## Call:
\# lm(formula = colhe \sim solo, data = crop)
## 
## Residuals:
## Min 1Q Median 3Q Max 
## -8.5 -1.8 0.3 1.7 7.1 
## 
## Coefficients:
## Estimate Std. Error t value Pr(>|t|) 
## (Intercept) 9.900 1.081 9.158 9.04e-10 ***
## soloarg 1.600 1.529 1.047 0.30456 
## solohum 4.400 1.529 2.878 0.00773 ** 
## ---
## Signif. codes: 0 '***' 0.001 '**' 0.01 '*' 0.05 '.' 0.1 ' ' 1
## 
## Residual standard error: 3.418 on 27 degrees of freedom
## Multiple R-squared: 0.2392, Adjusted R-squared: 0.1829 
                                                                          27/52
```
#### **Coeficientes do modelo**

coef(lmdum)

## (Intercept) arg hum ## 9.9 1.6 4.4

tapply(crop\$colhe, crop\$solo, mean)

## are arg hum ## 9.9 11.5 14.3

$$
y=\hat\alpha_{d_1}+\hat\beta_2x_{d_2}+\hat\beta_3x_{d_3}
$$

## Modelo

$$
y=\alpha_{d_1}+\beta_2x_{d_2}+\beta_3x_{d_3}
$$

#### ercepto:

 $\overline{\phantom{0}}$ 

#### **Atividade**

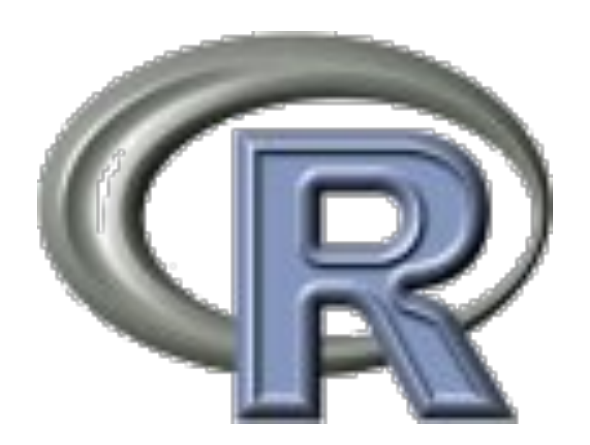

#### **Retomando a regressão**

Davis (peso ~ altura) ## 'data.frame': 180 obs. of 5 variables: ## \$ sex : Factor w/ 2 levels "F","M": 2 1 1 2 1 2 2 2 2 2 ... ## \$ weight: int 77 58 53 68 59 76 76 69 71 65 ... ## \$ height: int 182 161 161 177 157 170 167 186 178 171 ... ## \$ repwt : int 77 51 54 70 59 76 77 73 71 64 ... ## \$ repht : int 180 159 158 175 155 165 165 180 175 170 ...

#### **Gráfico da Regressão: peso ~ altura**

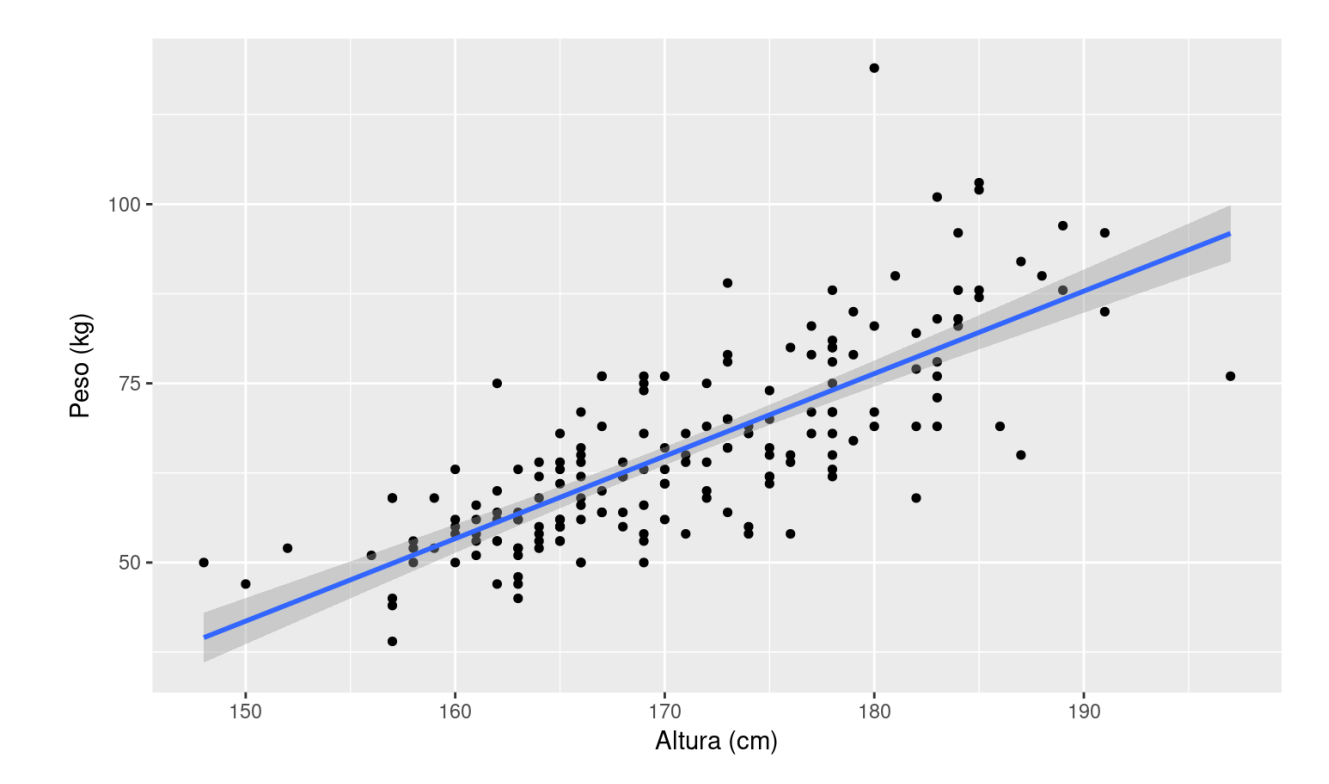

lmdavis <- lm(weight~height, data = Davis)

31/52

31 of 52 03/27/2017 03:50 PM

### **Modelo da Regressão**

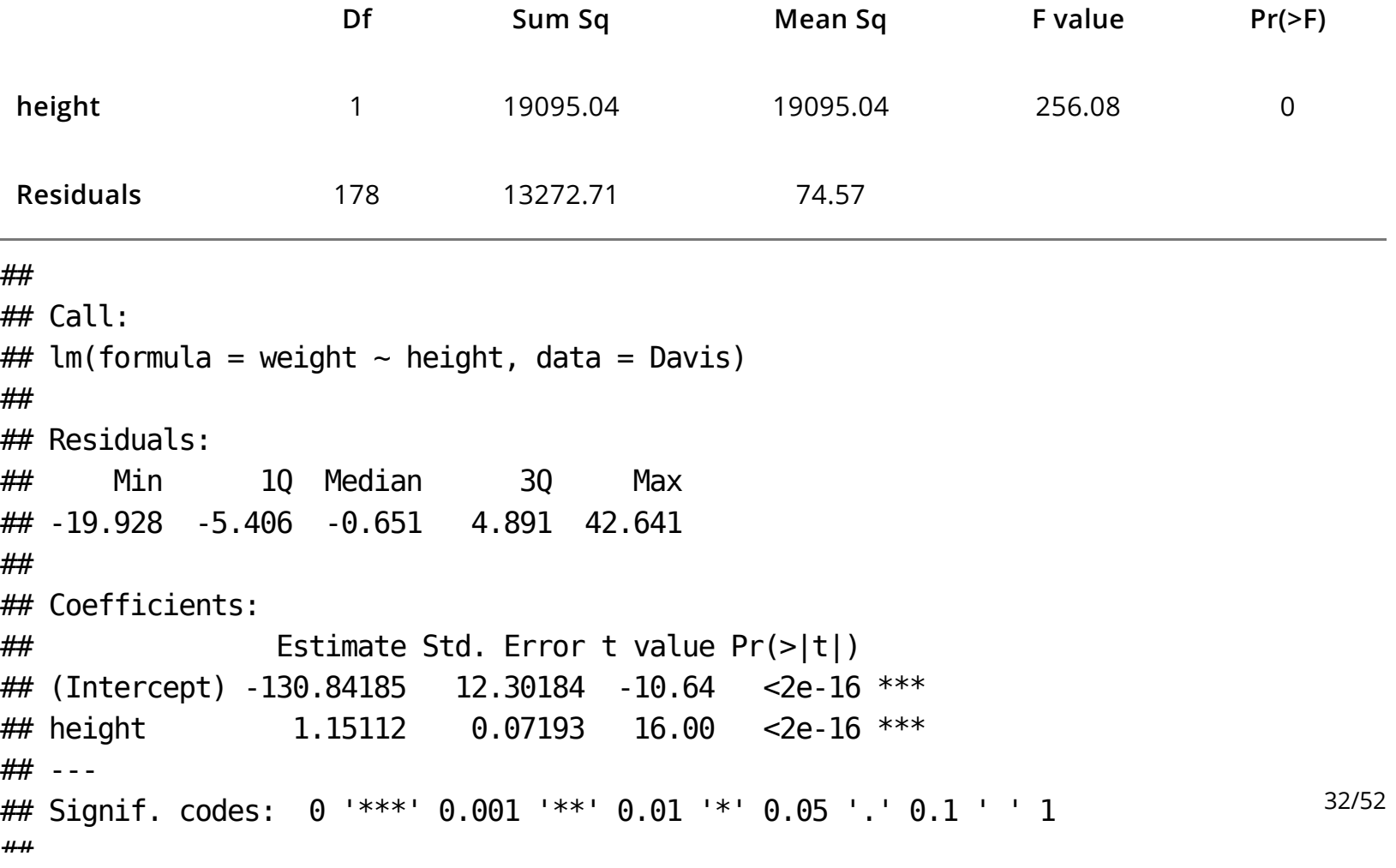

#### **Modelo da Regressão: peso ~ altura**

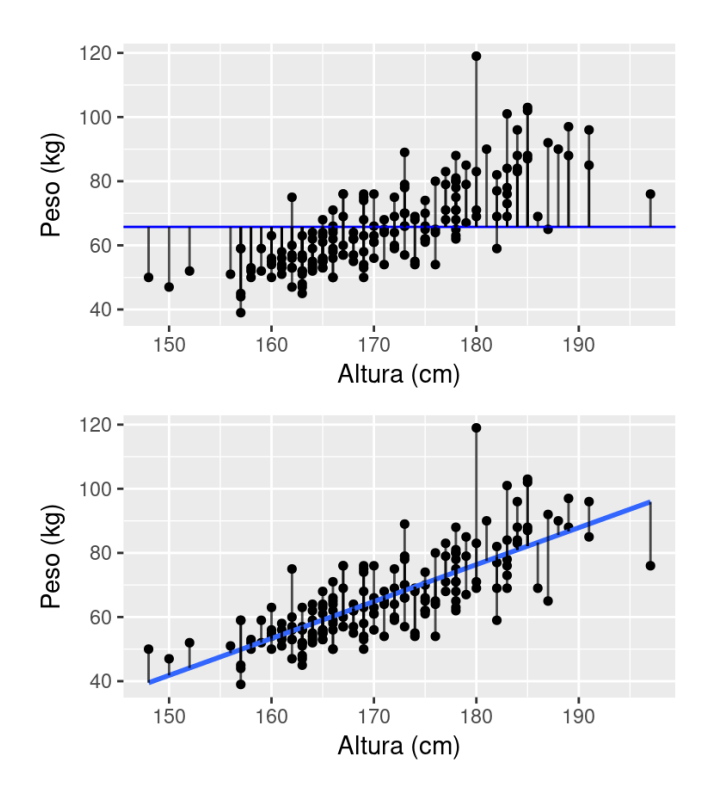

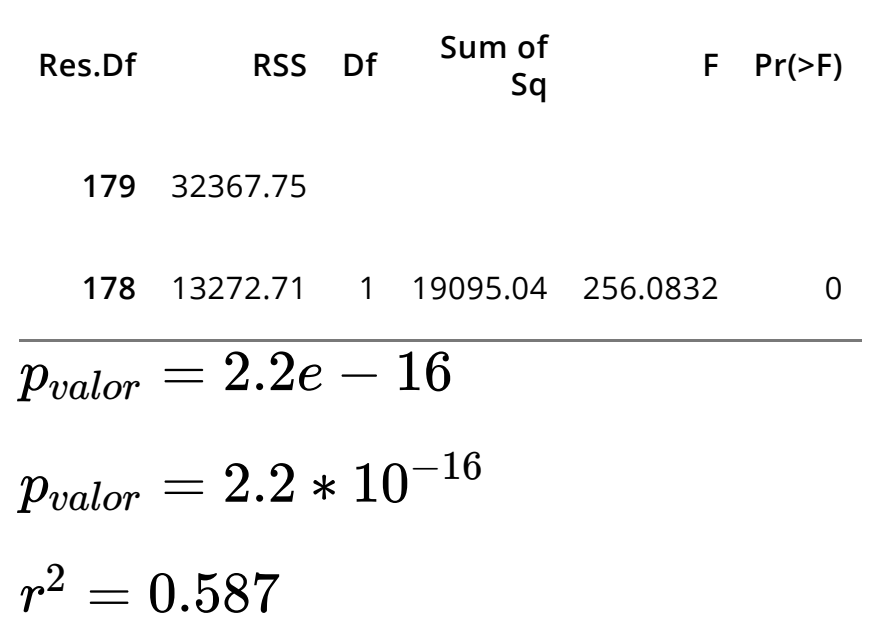

anova(davisNull,lmdavis)

#### **Modelo de Regressão:**

 $lm(weight \sim height + sex, data = Davis)$ 

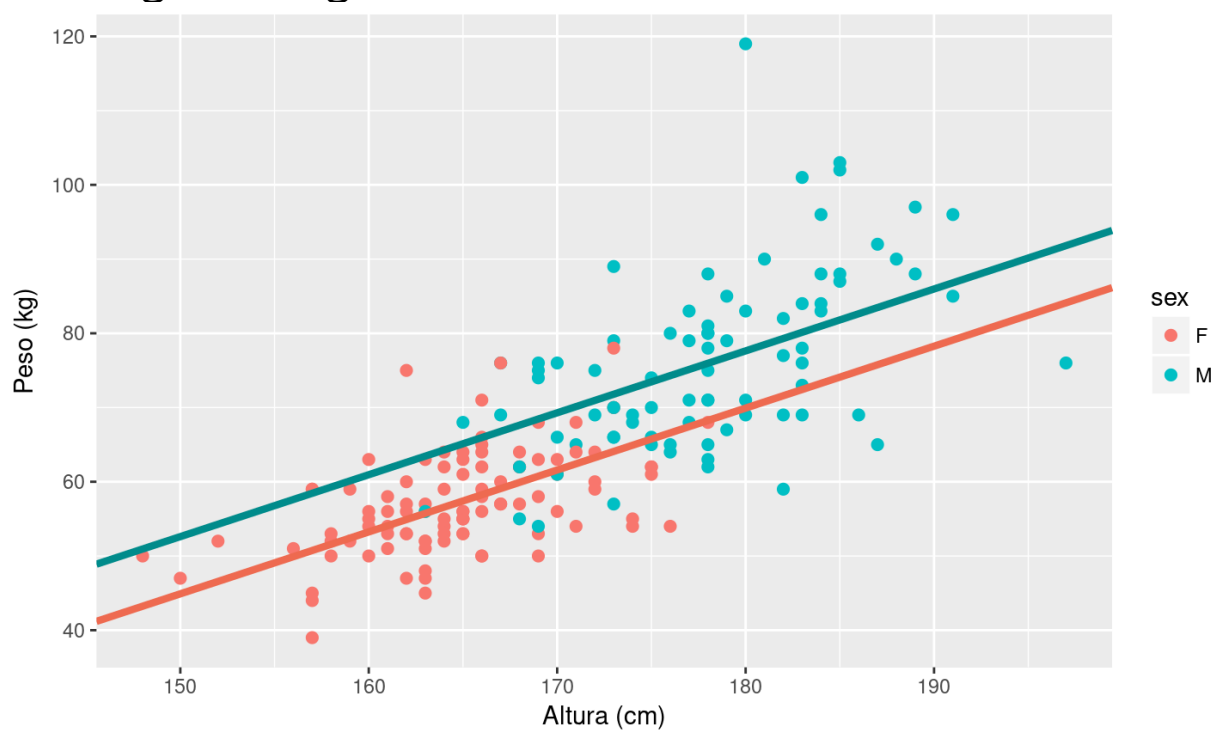

```
sexo: variável dummy com dois níveis (mulher = 0, homem = 1)
```

```
lmdavis01 <- lm(weight~ height~ + ~sex, data = Davis)summary(lmdavis01)
## 
## Call:
## lm(formula = weight \sim height + sex, data = Davis)
## 
## Residuals:
## Min 1Q Median 3Q Max 
## -20.302 -4.808 -0.335 5.239 41.366 
## 
## Coefficients:
## Estimate Std. Error t value Pr(>|t|) 
## (Intercept) -80.2107 16.8415 -4.763 3.96e-06 ***
## height 0.8341 0.1021 8.169 5.71e-14 ***
## sexM 7.7070 1.8345 4.201 4.20e-05 ***
## ---
## Signif. codes: 0 '***' 0.001 '**' 0.01 '*' 0.05 '.' 0.1 ' ' 1
## 
## Residual standard error: 8.258 on 177 degrees of freedom
## Multiple R-squared: 0.6271, Adjusted R-squared: 0.6229 
                                                                           35/52
```
#### **lm(weight ~ height + sex, data = Davis)**

## (Intercept) height sexM ## -80.2107328 0.8340964 7.7070166

Mulher ( $sex = 0$ )

$$
w_f = \hat{\alpha} + \hat{\beta_s} sex + \hat{\beta_h} * height
$$
  

$$
w_f = \hat{\alpha} + \hat{\beta_h} * height
$$

Homem ( $sex = 1$ )

$$
w_h = \hat{\alpha} + \hat{\beta_s} * sex + \hat{\beta} * height
$$
  

$$
w_h = \hat{\alpha} + \hat{\beta_s} + \hat{\beta_h} * height
$$

#### **lm(weight ~ height + sex, data = Davis)**

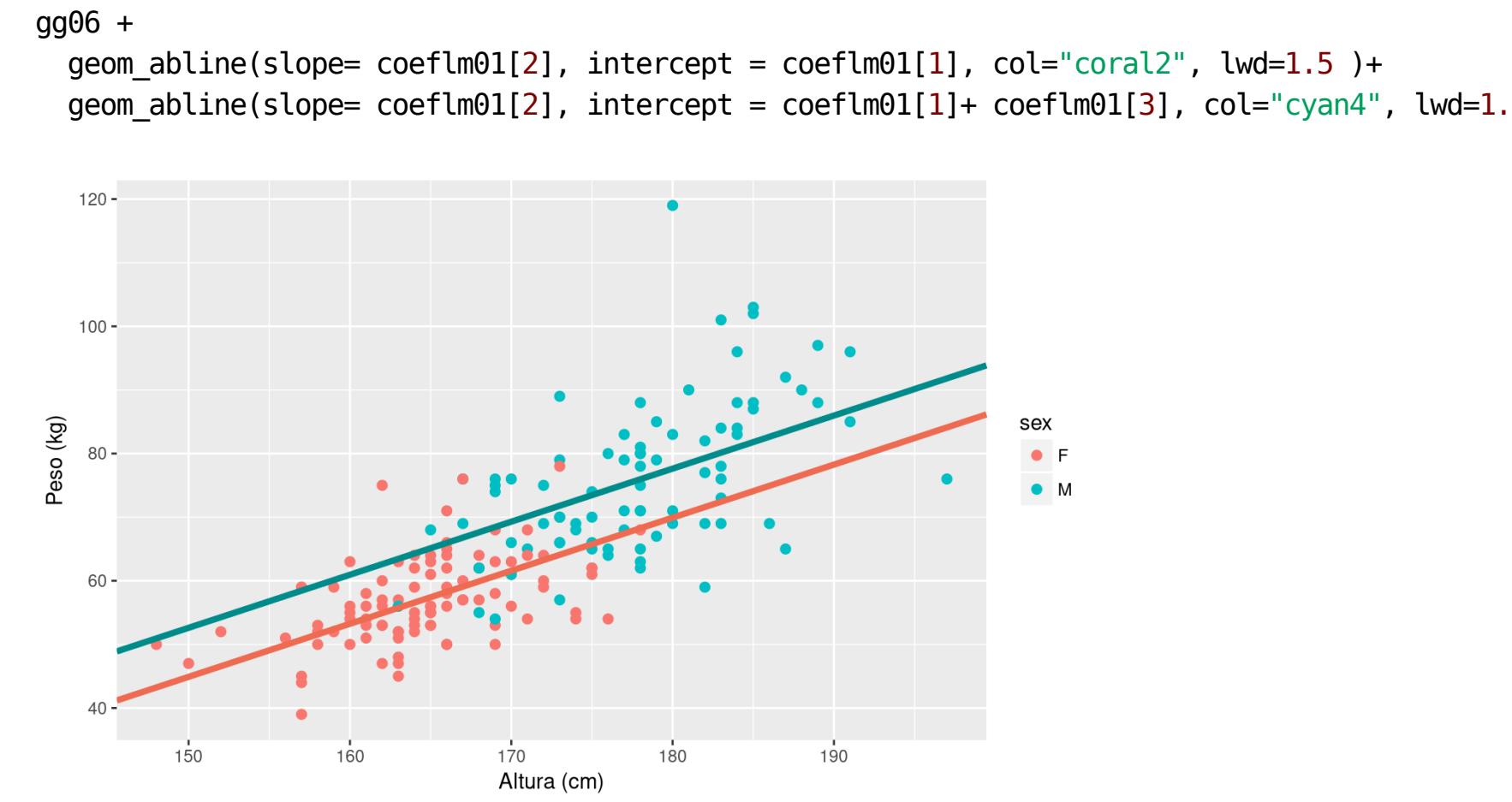

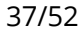

### **Interação**

lmdavisfull <-  $lm(weight \sim height + sex + sex: height, data = Davis)$ 

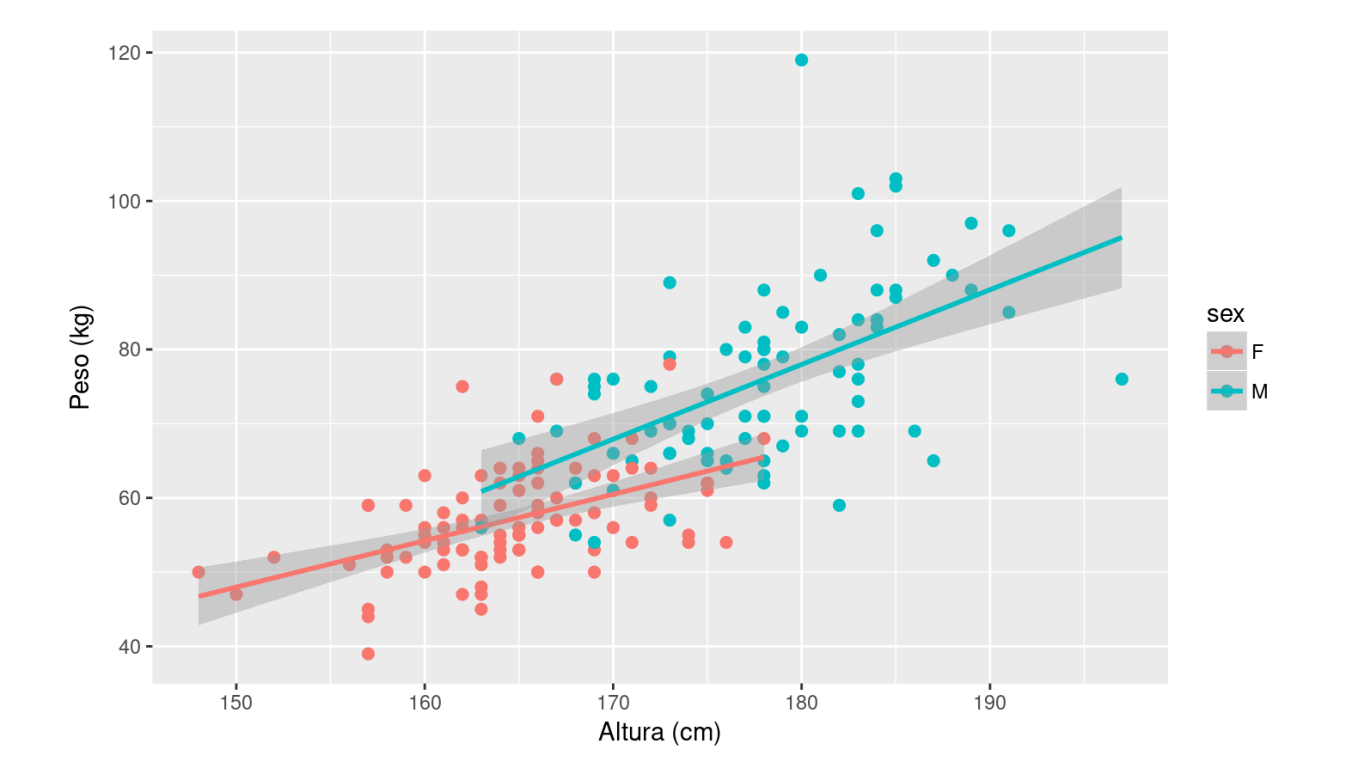

38/52

```
lmdavisfull <- lm(weight \sim height + sex*height, data=Davis)summary(lmdavisfull)
```

```
## 
## Call:
## lm(formula = weight \sim height + sex * height, data = Davis)
## 
## Residuals:
## Min 1Q Median 3Q Max 
## -20.990 -4.548 -0.926 4.821 41.023 
## 
## Coefficients:
## Estimate Std. Error t value Pr(>|t|) 
## (Intercept) -45.7988 24.8453 -1.843 0.0670 . 
## height 0.6252 0.1507 4.148 5.22e-05 ***
## sexM -57.4326 34.8293 -1.649 0.1009 
## height:sexM 0.3815 0.2037 1.873 0.0628 . 
## ---
## Signif. codes: 0 '***' 0.001 '**' 0.01 '*' 0.05 '.' 0.1 ' ' 1
## 
## Residual standard error: 8.2 on 176 degrees of freedom
## Multiple R-squared: 0.6344, Adjusted R-squared: 0.6282 
## F-statistic: 101.8 on 3 and 176 DF, p-value: < 2.2e-16
                                                                           39/52
```
lm(weight ~ height + sex\*height, data=Davis) ## (Intercept) height sexM height:sexM ## -45.7988220 0.6252035 -57.4326307 0.3815088

Mulher ( $sex = 0$ )

$$
w_f = \hat{\alpha} + \hat{\beta_s} sex + \hat{\beta_h} * height
$$
  

$$
w_f = \hat{\alpha} + \hat{\beta_h} * height
$$

Homem ( $sex = 1$ )

$$
w_h = \hat{\alpha} + \hat{\beta_s} * sex + \hat{\beta_h} * height + \hat{\beta}_{h:s} * height \\\ w_h = \hat{\alpha} + \hat{\beta_s} + (\hat{\beta_h} + \hat{\beta}_{h:s}) * height
$$

#### **Predição do modelo**

Uma mulher de 160cm de altura

$$
w_f=\hat{\alpha}+\hat{\beta_s} sex+\hat{\beta_h}*height\\ sex=0
$$

(coefull <- coef(lmdavisfull))

## (Intercept) height sexM height:sexM ## -45.7988220 0.6252035 -57.4326307 0.3815088

predMulher <-  $coefull[1] + coefull[2] * 160$ (predMulher <- as.numeric(predMulher))

## [1] 54.23373

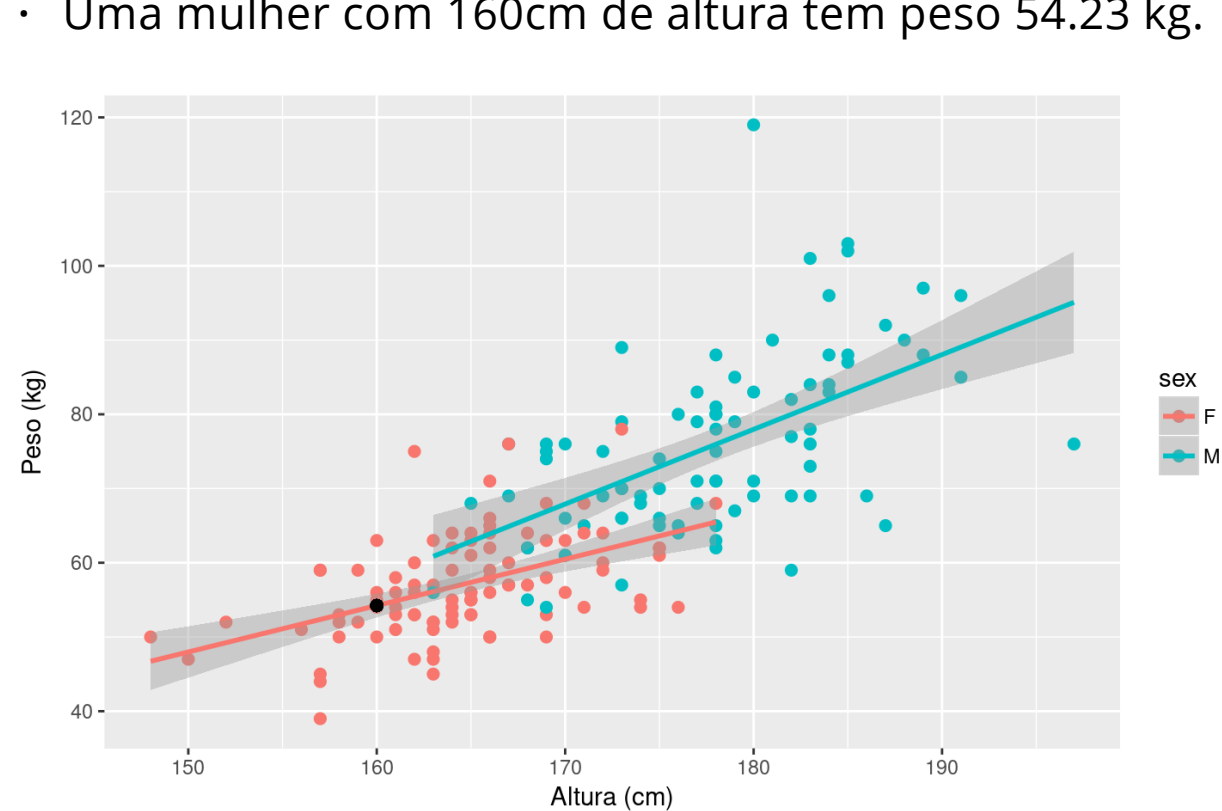

lm(weight ~ height + sex\*height, data=Davis) **·** Uma mulher com 160cm de altura tem peso 54.23 kg.

#### **Predito do Modelo**

Homem com 180cm

$$
w_h = \hat{\alpha} + \hat{\beta_s} + (\hat{\beta_h} + \hat{\beta}_{h:s}) * height
$$

coefull

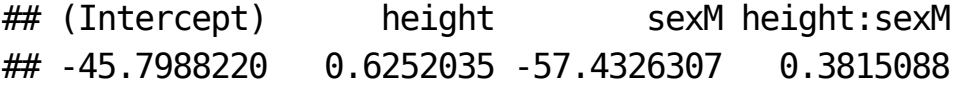

```
predHomem <- (coeful1] + coeful1[3]) + (coeful1[2] + coeful1[4]) * 180(predHomem <- as.numeric(predHomem))
```
## [1] 77.97676

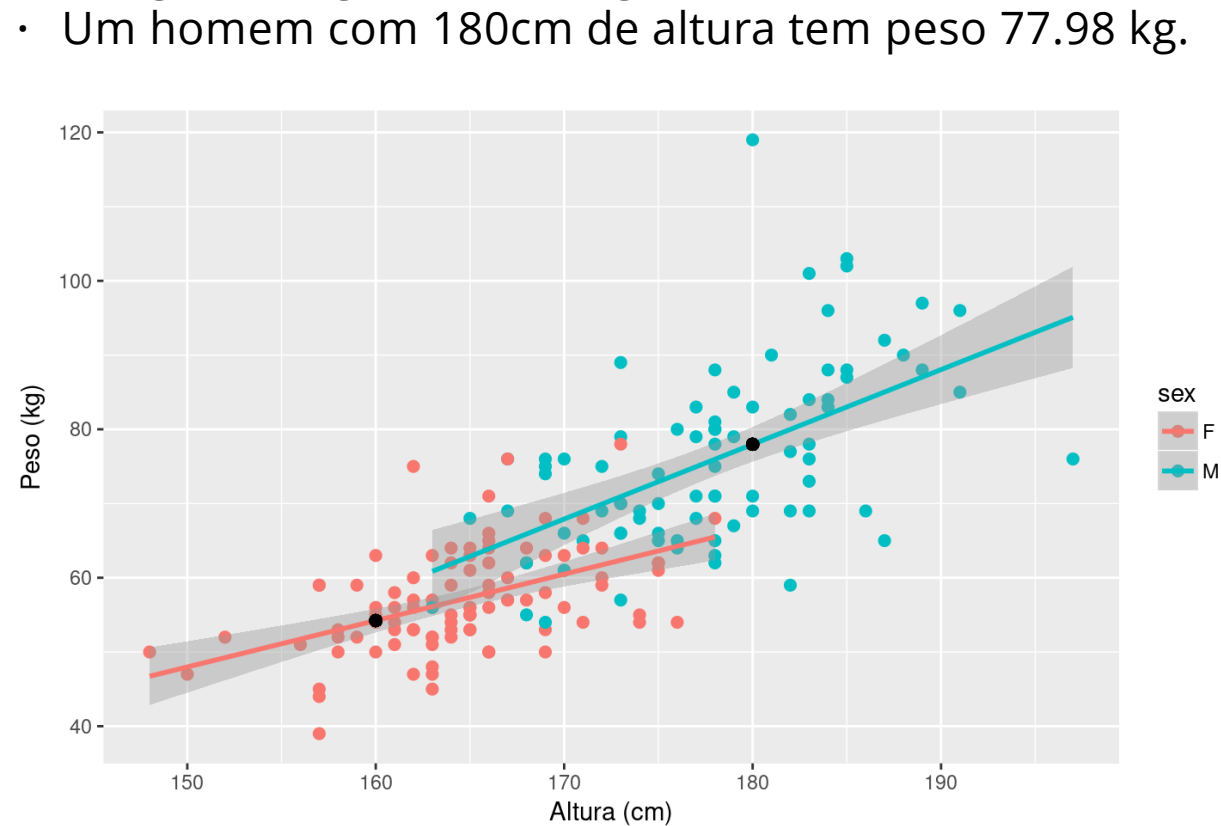

lm(weight ~ height + sex\*height, data=Davis)

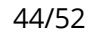

### **Qual o melhor modelo**

Princípio da parcimônia (Navalha de Occam)

- devem ter menos parâmetros possível **·**
- linear é melhor que não-linear **·**
- reter menos pressupostos
- simplificado ao mínimo adequado **·**
- explicações mais simples são preferíveis **·**

# **Simplificação do modelo**

Método do modelo cheio ao mínimo adequado

- 1. ajuste o modelo máximo (cheio)
- 2. simplifique o modelo:
	- inspecione os coeficientes (summary)
	- remova termos não significativos
- 3. ordem de remoção de termos:
	- interação não significativos (maior ordem) **·**
	- $\cdot$  termos quadráticos ou não lineares
	- variáveis explicativas não significativas **·**
	- agrupe níveis de fatores sem diferença **·**
	- ANCOVA: intercepto não significativoa -> 0 **·**

### **Simplificação do modelo: continuação**

- **Compare o modelo anterior com o simplificado ·**
- A diferença não é significativa: **·**
	- retenha o modelo mais simples **-**
	- continue simplificando **-**
- A difereça é significativa **·**
	- retanha o modelo complexo **-**
	- este é o modelo **MINÍMO ADEQUADO -**

### **Simplificando Modelo: exemplo**

```
anova(lmdavisfull, lmdavis01)
## Analysis of Variance Table
## 
## Model 1: weight \sim height + sex * height
## Model 2: weight \sim height + sex
## Res.Df RSS Df Sum of Sq F Pr(>F)
## 1 176 11833 
## 2 177 12069 -1 -235.82 3.5075 0.06275 .
## ---
## Signif. codes: 0 '***' 0.001 '**' 0.01 '*' 0.05 '.' 0.1 ' ' 1
```
### **Simplificando Modelo: exemplo**

```
anova(lmdavis01, lmdavis)
## Analysis of Variance Table
## 
## Model 1: weight \sim height + sex
## Model 2: weight \sim height
## Res.Df RSS Df Sum of Sq F Pr(>F) 
## 1 177 12069 
## 2 178 13273 -1 -1203.5 17.65 4.204e-05 ***
## ---
## Signif. codes: 0 '***' 0.001 '**' 0.01 '*' 0.05 '.' 0.1 ' ' 1
```
# **Modelo Mínimo Adequado**

#### coeflm01

## (Intercept) height sexM ## -80.2107328 0.8340964 7.7070166

#### confint(lmdavis01)

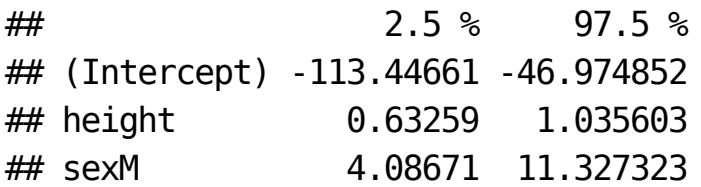

# **Diagnóstico do Modelo: plot(modelo)**

oldpar <-  $par(mfrow=c(2,2)$ ,  $mar=c(0,0,0,0))$ plot(lmdavis01)

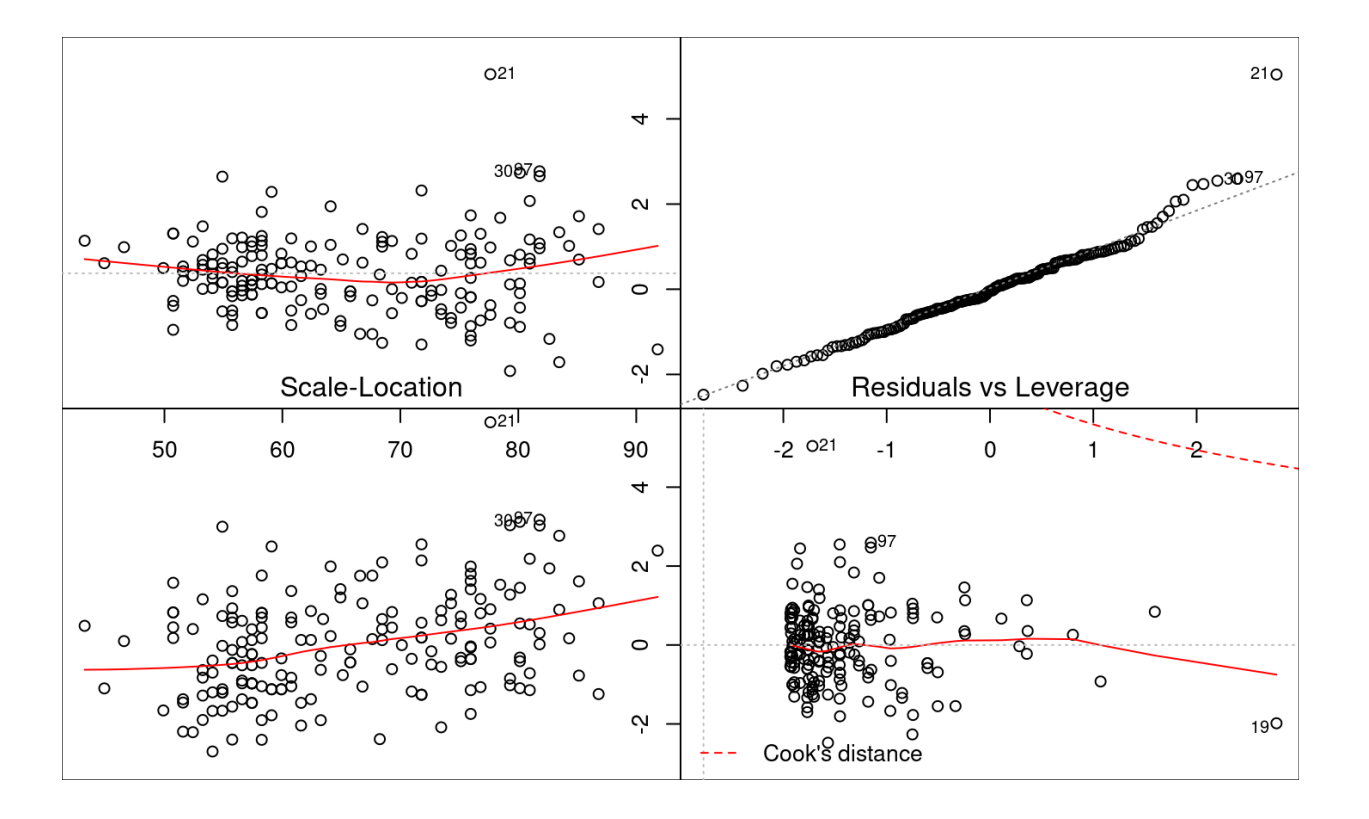

par(oldpar)

#### **Atividade**

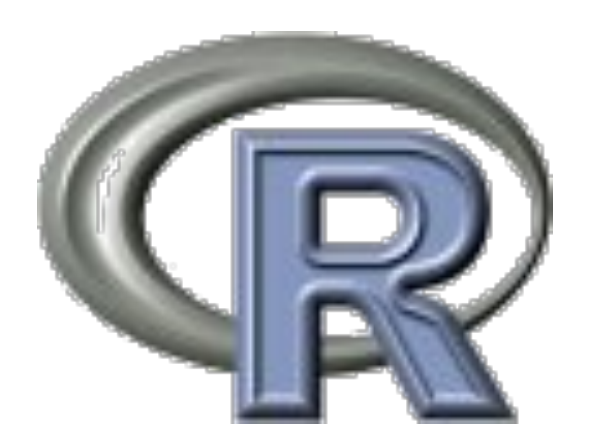